Informática II Caracteres y cadenas

Gonzalo F. Pérez Paina

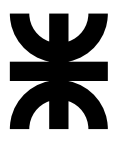

Universidad Tecnológica Nacional Facultad Regional Córdoba UTN-FRC

 $-2018-$ 

```
char cadena1 [] = {'C', 'a', 'd', '1', '\0'};
```

```
char cadena1 [] = {'C', 'a', 'd', '1', '\0'};
char cadena2 [5] = {'C', 'a', 'd', '2', '\0'};
```

```
char cadena1 [] = {'C', 'a', 'd', '1', '\0'};
char cadena2 [5] = {'C', 'a', 'd', '2', '\0'};
char cadena3 [4] = {'C', 'a', 'd', '3', '\0'};
```

```
char cadena1 [] = {'C', 'a', 'd', '1', '\0'};
char cadena2 [5] = {'C', 'a', 'd', '2', '\0'};
char cadena3 [4] = {'C', 'a', 'd', '3', '\0'}; // ERROR
```

```
char cadena1 [] = {'C', 'a', 'd', '1', '\0'};
char cadena2 [5] = {'C', 'a', 'd', '2', '\0'};
char cadena3 [4] = {'C', 'a', 'd', '3', '\0'}; // ERROR
char cadena4 [] = {67, 97, 100, 52, 0}; // ASCII
```

```
char cadena1 [] = {'C', 'a', 'd', '1', '\0'};
char cadena2 [5] = {'C', 'a', 'd', '2', '\0'};
char cadena3 [4] = {'C', 'a', 'd', '3', '\0'}; // ERROR
char cadena4 [] = {67, 97, 100, 52, 0}; // ASCII
char cadena5[] = "Cad5";
```

```
char cadena1 [] = {'C', 'a', 'd', '1', '\0'};
char cadena2 [5] = {'C', 'a', 'd', '2', '\0'};
char cadena3 [4] = {'C', 'a', 'd', '3', '\0'}; // ERROR
char cadena4 [] = {67, 97, 100, 52, 0}; // ASCII
char cadena5 [] = "Cad5";
char * cadena6 = "Cad6";
```
Ejemplos:

```
char cadena1 [] = {'C', 'a', 'd', '1', '\0'};
char cadena2 [5] = {'C', 'a', 'd', '2', '\0'};
char cadena3 [4] = {'C', 'a', 'd', '3', '\0'}; // ERROR
char cadena4 [] = {67, 97, 100, 52, 0}; // ASCII
char cadena5 [] = "Cad5";
char * cadena6 = "Cad6";
```
Imprimir

```
printf("La<sub>u</sub>cadena<sub>u</sub>es:
<sub>u</sub>%s\n", cadena1);
```
Ejemplos:

```
char cadena1 [] = {'C', 'a', 'd', '1', '\0'};
char cadena2 [5] = {'C', 'a', 'd', '2', '\0'};
char cadena3 [4] = {'C', 'a', 'd', '3', '\0'}; // ERROR
char cadena4 [] = {67, 97, 100, 52, 0}; // ASCII
char cadena5 [] = "Cad5";
char * cadena6 = "Cad6";
```
Imprimir

```
printf("La<sub>u</sub>cadena<sub>u</sub>es:
<sub>u</sub>%s\n", cadena1);
```
- ▶ ASCII: American Standard Code for Information Interchange
- ▶ Constante de caracter: 'a', '\0', '\n', etc.

```
1 # include <stdio.h>
2
3 int main( void )
4 {
 5 char cadena1 [] = \{^{\prime}C^{\prime}, ^{\prime}a^{\prime}, ^{\prime}d^{\prime}, ^{\prime}1^{\prime}, ^{\prime}\setminus 0^{\prime}\};6 char cadena2 [5] = {'C', 'a', 'd', '2', '\0'};
7 /* char cadena3 [4] = {'C', 'a', 'd', '3', '\0'}; */
8 char cadena4 [1 = \{67, 97, 100, 52, 0\};
9 char cadena5[] = "Cad5";
10 char * cadena6 = "Cad6";
11
12 printf ("Cadena\text{1:}\sqcup "s \n", cadena1);
13 printf ("Cadena<sub>||</sub>2:_{||}%s\n", cadena2);
14 /* printf (" Cadena 3: %s\n", cadena3 ); */
15 printf ("Cadena\mu4:\mu%s\n", cadena4);
16 printf ("Cadena_{||}5:_{||}\s \n", cadena5);
17 printf("Cadena<sub>u</sub>6:
\frac{1}{5} and \frac{1}{5} cadena6);
18
19 return 0;
20 }
```
#### Serie de caracteres tratados como una única unidad

 $\triangleright$  En C, una cadena es un arreglo de caracteres terminado con el caracter nulo '\0'

- En C, una cadena es un arreglo de caracteres terminado con el caracter nulo ' $\setminus 0$ '
- ► Puede incluir letras, dígitos y caracteres especiales como  $+$ ,  $-$ ,  $*$ ,  $/$ ,  $*$ , etc.

- En C, una cadena es un arreglo de caracteres terminado con el caracter nulo ' $\setminus 0$ '
- ► Puede incluir letras, dígitos y caracteres especiales como  $+$ ,  $-$ ,  $*$ ,  $/$ ,  $*$ , etc.
- ► En C, las *literales* o *constantes* de cadenas se escriben en comillas dobles.

- En C, una cadena es un arreglo de caracteres terminado con el caracter nulo  $\sqrt{0}$
- ► Puede incluir letras, dígitos y caracteres especiales como  $+$ ,  $-$ ,  $*$ ,  $/$ ,  $*$ , etc.
- ► En C, las *literales* o *constantes* de cadenas se escriben en comillas dobles.
- ► Se tiene acceso mediante el puntero al primer caracter.

#### Serie de caracteres tratados como una única unidad

- En C, una cadena es un arreglo de caracteres terminado con el caracter nulo ' $\setminus 0$ '
- ► Puede incluir letras, dígitos y caracteres especiales como  $+$ ,  $-$ ,  $*$ ,  $/$ ,  $*$ , etc.
- ► En C, las *literales* o *constantes* de cadenas se escriben en comillas dobles.
- ► Se tiene acceso mediante el puntero al primer caracter.

```
char color = "blue";
char * colorPtr = "blue";
```
► Un arreglo de caracteres debe tener el tamaño adecuado para contener la cadena mas el caracter de terminación

#### Serie de caracteres tratados como una única unidad

- En C, una cadena es un arreglo de caracteres terminado con el caracter nulo  $\sqrt{0}$
- $\blacktriangleright$  Puede incluir letras, dígitos y caracteres especiales como  $+, -, *, /,$  \$, etc.
- ► En C, las *literales* o *constantes* de cadenas se escriben en comillas dobles.
- ► Se tiene acceso mediante el puntero al primer caracter.

```
char color = "blue";
char * colorPtr = "blue";
```
► Un arreglo de caracteres debe tener el tamaño adecuado para contener la cadena mas el caracter de terminación

```
char cadena [20];
scanf ("%s", cadena);
```
#### **Informática II 4 / 9**

▶ Archivo de cabecera <ctype.h>

 $\blacktriangleright$  Incluye funciones para pruebas y manipulación de datos tipo caracteres.

- ▶ Archivo de cabecera <ctype.h>
- $\triangleright$  Incluye funciones para pruebas y manipulación de datos tipo caracteres.

Algunas funcione son:

 $\triangleright$  int isdigit(int c)

- ▶ Archivo de cabecera <ctype.h>
- $\blacktriangleright$  Incluye funciones para pruebas y manipulación de datos tipo caracteres.

- $\triangleright$  int isdigit(int c)
- $\triangleright$  int isalpha(int c)

- ▶ Archivo de cabecera <ctype.h>
- $\blacktriangleright$  Incluye funciones para pruebas y manipulación de datos tipo caracteres.

- $\triangleright$  int isdigit(int c)
- $\triangleright$  int isalpha(int c)
- $\triangleright$  int isalnum(int c)

- ▶ Archivo de cabecera <ctype.h>
- $\blacktriangleright$  Incluye funciones para pruebas y manipulación de datos tipo caracteres.

- $\triangleright$  int isdigit(int c)
- $\triangleright$  int isalpha(int c)
- $\triangleright$  int isalnum(int c)
- $\triangleright$  int isxdigit(int c)

▶ Archivo de cabecera <ctype.h>

 $\blacktriangleright$  Incluye funciones para pruebas y manipulación de datos tipo caracteres.

- $\triangleright$  int isdigit(int c)
- $\triangleright$  int isalpha(int c)
- $\triangleright$  int isalnum(int c)
- $\triangleright$  int isxdigit(int c)
- $\triangleright$  int islower(int c)

▶ Archivo de cabecera <ctype.h>

 $\triangleright$  Incluye funciones para pruebas y manipulación de datos tipo caracteres.

- $\triangleright$  int isdigit(int c)
- $\triangleright$  int isalpha(int c)
- $\triangleright$  int isalnum(int c)
- $\triangleright$  int isxdigit(int c)
- $\triangleright$  int islower(int c)
- $\triangleright$  int isupper(int c)

▶ Archivo de cabecera <ctype.h>

 $\triangleright$  Incluye funciones para pruebas y manipulación de datos tipo caracteres.

- $\triangleright$  int isdigit(int c)
- $\triangleright$  int isalpha(int c)
- $\triangleright$  int isalnum(int c)
- $\triangleright$  int isxdigit(int c)
- $\triangleright$  int islower(int c)
- $\triangleright$  int isupper(int c)
- $\triangleright$  int tolower(int c)

▶ Archivo de cabecera <ctype.h>

 $\triangleright$  Incluye funciones para pruebas y manipulación de datos tipo caracteres.

- $\triangleright$  int isdigit(int c)
- $\triangleright$  int isalpha(int c)
- $\triangleright$  int isalnum(int c)
- $\triangleright$  int isxdigit(int c)
- $\triangleright$  int islower(int c)
- $\triangleright$  int isupper(int c)
- $\triangleright$  int tolower(int c)
- $\triangleright$  int toupper(int c)

- ▶ Archivo de cabecera <stdlib.h> (biblioteca general de utilería).
- $\blacktriangleright$  Convierte cadenas de dígitos a enteros y valores en punto flotante.

- ▶ Archivo de cabecera <stdlib.h> (biblioteca general de utilería).
- ► Convierte cadenas de dígitos a enteros y valores en punto flotante.

Algunas funcione son:

▶ double atof(const char \*nptr)

- ▶ Archivo de cabecera <stdlib.h> (biblioteca general de utilería).
- ► Convierte cadenas de dígitos a enteros y valores en punto flotante.

- ▶ double atof(const char \*nptr)
- ▶ int atoi(const char \*nptr)

- ▶ Archivo de cabecera <stdlib.h> (biblioteca general de utilería).
- ► Convierte cadenas de dígitos a enteros y valores en punto flotante.

- ▶ double atof(const char \*nptr)
- ▶ int atoi(const char \*nptr)
- ▶ long atol(const char \*nptr)

- ▶ Archivo de cabecera <stdlib.h> (biblioteca general de utilería).
- ► Convierte cadenas de dígitos a enteros y valores en punto flotante.

- ▶ double atof(const char \*nptr)
- ▶ int atoi(const char \*nptr)
- ▶ long atol(const char \*nptr)
- ▶ float strtof(const char \*nptr, char \*\*endptr)

- ▶ Archivo de cabecera <stdlib.h> (biblioteca general de utilería).
- ► Convierte cadenas de dígitos a enteros y valores en punto flotante.

- ▶ double atof(const char \*nptr)
- ▶ int atoi(const char \*nptr)
- ▶ long atol(const char \*nptr)
- ▶ float strtof(const char \*nptr, char \*\*endptr)
- ▶ double strtod(const char \*nptr, char \*\*endptr)

Funciones de manipulación y comparación de cadenas

▶ Archivo de cabecera <string.h>

Caracteres y cadenas Funciones de manipulación y comparación de cadenas

▶ Archivo de cabecera <string.h>

Algunas funcione son:

▶ char \*strcpy(char \*dest, const char \*src)

Caracteres y cadenas Funciones de manipulación y comparación de cadenas

▶ Archivo de cabecera <string.h>

- ▶ char \*strcpy(char \*dest, const char \*src)
- ▶ char \*strncpy(char \*dest, const char \*src, size\_t n)

Funciones de manipulación y comparación de cadenas

▶ Archivo de cabecera <string.h>

- ▶ char \*strcpy(char \*dest, const char \*src)
- ▶ char \*strncpy(char \*dest, const char \*src, size\_t n)
- ▶ char \*strcat(char \*dest, const char \*src)

Funciones de manipulación y comparación de cadenas

▶ Archivo de cabecera <string.h>

- ▶ char \*strcpy(char \*dest, const char \*src)
- ▶ char \*strncpy(char \*dest, const char \*src, size\_t n)
- ▶ char \*strcat(char \*dest, const char \*src)
- ▶ char \*strncat(char \*dest, const char \*src, size\_t n)

Funciones de manipulación y comparación de cadenas

▶ Archivo de cabecera <string.h>

- ▶ char \*strcpy(char \*dest, const char \*src)
- ▶ char \*strncpy(char \*dest, const char \*src, size\_t n)
- ▶ char \*strcat(char \*dest, const char \*src)
- ▶ char \*strncat(char \*dest, const char \*src, size\_t n)
- ▶ char \*strcmp(const char \*s1, const char \*s2)

Funciones de manipulación y comparación de cadenas

▶ Archivo de cabecera <string.h>

- ▶ char \*strcpy(char \*dest, const char \*src)
- ▶ char \*strncpy(char \*dest, const char \*src, size\_t n)
- ▶ char \*strcat(char \*dest, const char \*src)
- ▶ char \*strncat(char \*dest, const char \*src, size\_t n)
- ▶ char \*strcmp(const char \*s1, const char \*s2)
- ▶ char \*strncmp(const char \*s1, const char \*s2, size\_t n)

Funciones de manipulación y comparación de cadenas

▶ Archivo de cabecera <string.h>

- ▶ char \*strcpy(char \*dest, const char \*src)
- ▶ char \*strncpy(char \*dest, const char \*src, size\_t n)
- ▶ char \*strcat(char \*dest, const char \*src)
- ▶ char \*strncat(char \*dest, const char \*src, size\_t n)
- ▶ char \*strcmp(const char \*s1, const char \*s2)
- ▶ char \*strncmp(const char \*s1, const char \*s2, size\_t n)
- $\triangleright$  size t strlen(const char \*s)

#### **Informática II 8 / 9**

 $\blacktriangleright$  Los arreglos pueden contener punteros

- $\blacktriangleright$  Los arreglos pueden contener punteros
- $\blacktriangleright$  Uso común: arreglos de cadenas

- ► Los arreglos pueden contener punteros
- $\triangleright$  Uso común: arreglos de cadenas
	- ► Cada entrada del arreglo es una cadena

- ► Los arreglos pueden contener punteros
- $\triangleright$  Uso común: arreglos de cadenas
	- ► Cada entrada del arreglo es una cadena
	- ► Cada entrada es un puntero al primer caracter de la cadena

- ► Los arreglos pueden contener punteros
- $\triangleright$  Uso común: arreglos de cadenas
	- ► Cada entrada del arreglo es una cadena
	- ► Cada entrada es un puntero al primer caracter de la cadena

Ejemplo

```
char *suit [4] = {" Heart", " Diamonds ", " Clubs", " Spades"};
```
- ► Los arreglos pueden contener punteros
- $\triangleright$  Uso común: arreglos de cadenas
	- ► Cada entrada del arreglo es una cadena
	- ► Cada entrada es un puntero al primer caracter de la cadena

Ejemplo

```
char *suit [4] = {" Heart", " Diamonds ", " Clubs", " Spades"};
```
 $i$ Qué pasa si se almacenan las cadenas en un arreglo doble?

- ► Los arreglos pueden contener punteros
- $\triangleright$  Uso común: arreglos de cadenas
	- ► Cada entrada del arreglo es una cadena
	- ► Cada entrada es un puntero al primer caracter de la cadena

Ejemplo

```
char *suit [4] = {" Heart", " Diamonds ", " Clubs", " Spades"};
```
¿Qu´e pasa si se almacenan las cadenas en un arreglo doble?

Ver prototipo de la función main.

- ► Los arreglos pueden contener punteros
- $\triangleright$  Uso común: arreglos de cadenas
	- ► Cada entrada del arreglo es una cadena
	- ► Cada entrada es un puntero al primer caracter de la cadena

Ejemplo

```
char *suit [4] = {" Heart", " Diamonds ", " Clubs", " Spades"};
```
 $i$ Qué pasa si se almacenan las cadenas en un arreglo doble?

Ver prototipo de la función main.

Escribir un programa que:

1. Defina un *arreglo de cadenas* y las imprima en un buche for

- ► Los arreglos pueden contener punteros
- $\triangleright$  Uso común: arreglos de cadenas
	- ► Cada entrada del arreglo es una cadena
	- ► Cada entrada es un puntero al primer caracter de la cadena

Ejemplo

```
char *suit [4] = {" Heart", " Diamonds ", " Clubs", " Spades"};
```
¿Qu´e pasa si se almacenan las cadenas en un arreglo doble?

Ver prototipo de la función main.

Escribir un programa que:

- 1. Defina un *arreglo de cadenas* y las imprima en un buche for
- 2. Imprima en un bucle  $for$  las cadenas pasadas a la función main